# <span id="page-0-0"></span>**ReleaseBundle**

## **Overview**

A ReleaseBundle resource specifies a set of artifacts in Artifactory that are distributed to Artifactory Edge nodes as a [JFrog Distribution Release Bundle.](https://www.jfrog.com/confluence/display/JFROG/Distributing+Release+Bundles)

This resource can be used with [CreateReleaseBundle](https://www.jfrog.com/confluence/display/JFROG/CreateReleaseBundle) or [DistributeReleaseBundle](https://www.jfrog.com/confluence/display/JFROG/DistributeReleaseBundle). This resource can be used to represent both [signed and unsigned Release Bundle.](https://www.jfrog.com/confluence/display/JFROG/Distributing+Release+Bundles#DistributingReleaseBundles-SigningaReleaseBundle)

#### **Page Contents**

- [Overview](#page-0-0)
- [YAML Schema](#page-0-1)
- [Tags](#page-0-2)
- [Environment Variables](#page-0-3) [Examples](#page-1-0)
- 

# <span id="page-0-1"></span>YAML Schema

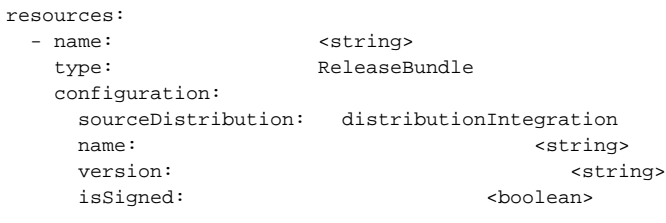

# <span id="page-0-2"></span>Tags

#### **name**

An alphanumeric string (underscores are permitted) that identifies the resource.

## **type**

Must be ReleaseBundle for this resource type.

## **configuration**

Specifies all configuration selections for the resource.

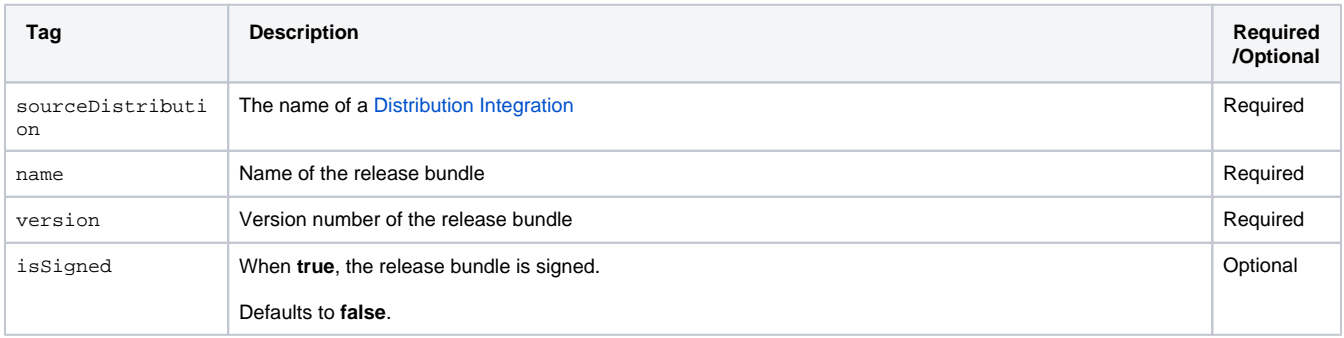

# <span id="page-0-3"></span>Environment Variables

Whenever ReleaseBundle is used in a step, a set of environment variables is automatically made available that you can use in your step.

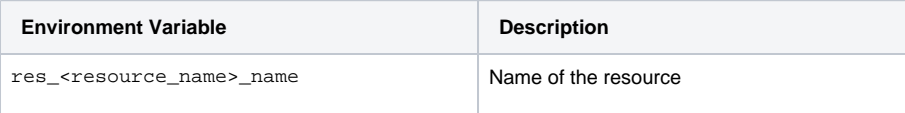

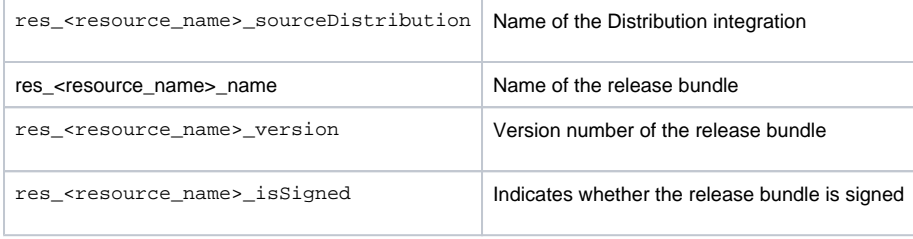

## <span id="page-1-0"></span>Examples

- This examples requires an [Artifactory Integration](https://www.jfrog.com/confluence/display/JFROG/Artifactory+Integration) and a [Distribution Integration.](https://www.jfrog.com/confluence/display/JFROG/Distribution+Integration)
- The Pipelines DSL for this example is available in [this repository](https://github.com/jfrog/jfrog-pipelines-resources-examples/tree/main/ReleaseBundle) in the [JFrog](https://github.com/jfrog) GitHub account.

```
resources:
   # Build info of first build to bundle
   - name: gosvc_promoted_build_info
     type: BuildInfo
     configuration:
      sourceArtifactory: myArtifactory
       buildName: svc_build
       buildNumber: 1
   # Build info of second build to bundle
   - name: appl_promoted_build_info
     type: BuildInfo
     configuration:
       sourceArtifactory: demoArt
      buildName: backend_build
      buildNumber: 1
   # Release bundle
   - name: release_bundle
     type: ReleaseBundle
     configuration:
      sourceDistribution: myDist
      name: demo_rb
       version: v1.0.0
   # Signed version of the same release bundle
  - name: signed bundle
     type: ReleaseBundle
     configuration:
      sourceDistribution: myDist
      name: demo_rb
      version: v1.0.0
   # Distribution rules
   - name: distribution_rules
     type: DistributionRule
     configuration:
      sourceDistribution: myDist
       serviceName: "*"
       siteName: "*"
       cityName: "*"
       countryCodes:
       - "CN"
        - "GB"
pipelines:
   - name: demo_release_mgmt
     steps:
       - name: bundle
         type: CreateReleaseBundle
         configuration:
           releaseBundleName: demo_rb
           releaseBundleVersion: v1.0.${run_number}
           dryRun: false
```

```
 sign: false
   description: "some random test description"
     inputResources:
      - name: gosvc_promoted_build_info
       trigger: true
      - name: appl_promoted_build_info
        trigger: true
     outputResources:
      - name: release_bundle
    releaseNotes:
      syntax: markdown
      content: |
        ## Heading
          * Bullet
          * Points
 - name: sign
  type: SignReleaseBundle
   configuration:
    inputResources:
      - name: release_bundle
    outputResources:
      - name: signed_bundle
 - name: distribute
  type: DistributeReleaseBundle
  configuration:
    dryRun: false
    inputResources:
      - name: signed_bundle
      - name: distribution_rules
```